#### МИНОБРНАУКИ РОССИИ

#### ФЕДЕРАЛЬНОЕ ГОСУДАРСТВЕННОЕ БЮДЖЕТНОЕ ОБРАЗОВАТЕЛЬНОЕ УЧРЕЖДЕНИЕ ВЫСШЕГО ОБРАЗОВАНИЯ «НИЖЕГОРОДСКИЙ ГОСУДАРСТВЕННЫЙ ТЕХНИЧЕСКИЙ УНИВЕРСИТЕТ ИМ. Р.Е. АЛЕКСЕЕВА» (HITY)

Институт ядерной энергетики и технической физики<br>им. академика Ф.М. Митенкова

Выпускающая кафедра «Ядерные реакторы и энергетические установки»

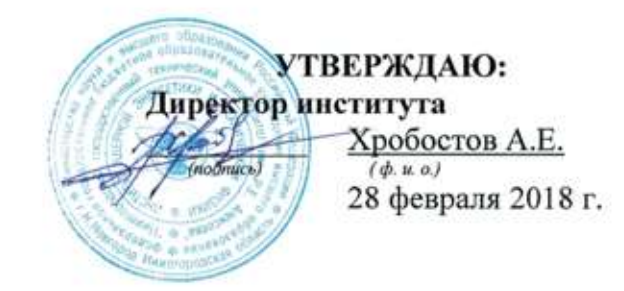

#### Рабочая программа производственной практики (вид практики)

Технологическая практика (тип пракстики)

Направление подготовки/специальность: 14.05.01 "Ядерные реакторы и материалы" код и наименование направления подготовки Направленность/специализация: "Ядерные реакторы" профиль/программа/специализация

#### Квалификация выпускника: шиженер-физик

Очная форма обучения

г. Нижний Новгород, 2018 г.

#### **Лист согласования рабочей программы практики**

Разработчик рабочей программы производственной практики (технологической практики) *(вид, тип практики)*

д.т.н. профессор  $\qquad \qquad \qquad$  \_\_\_\_\_\_\_\_\_\_\_\_\_\_\_\_\_\_\_\_\_\_ Андреев В.В. *(должность) (подпись) Ф.И.О.*

Рабочая программа производственной практики (технологической практики) рассмотрена на заседании кафедры «Ядерные реакторы и энергетические установки»

Протокол заседания от 20 февраля 2018 г. №4 Заведующий кафедрой

 \_\_\_\_\_\_\_\_\_\_\_\_\_\_ Андреев В.В.  *(подпись) Ф.И.О.*

Рабочая программа производственной практики (технологической практики) утверждена на заседании

Учебно-методического совета института ядерной энергетики и технической физики им. Ф.М. Митенкова

Протокол заседания от 28 февраля 2018 г. №3

СОГЛАСОВАНО: Заведующий отделом комплектования НТБ \_ *(подпись) Ф.И.О.* Рабочая программа практики зарегистрирована в ОПиТ Начальник ОПиТ \_\_\_\_\_\_\_\_\_\_\_\_\_\_\_\_\_\_\_\_\_\_\_Е.В. Троицкая *Рабочая программа практики согласована с профильными организациями:*  1) АО «Атомстройэкспорт» *(название организации)* Абрамов А.А. специалист 1 категории *(Ф.И.О., должность представителя организации) (подпись) (дата) 2)* АО «ОКБМ Африкантов» *(название организации)* Полуничев В.И., д.т.н., профессор, главный специалист судовым РУ, региональной и малой энергетике *(Ф.И.О., должность представителя организации) (подпись) (дата)*

## **ОГЛАВЛЕНИЕ**

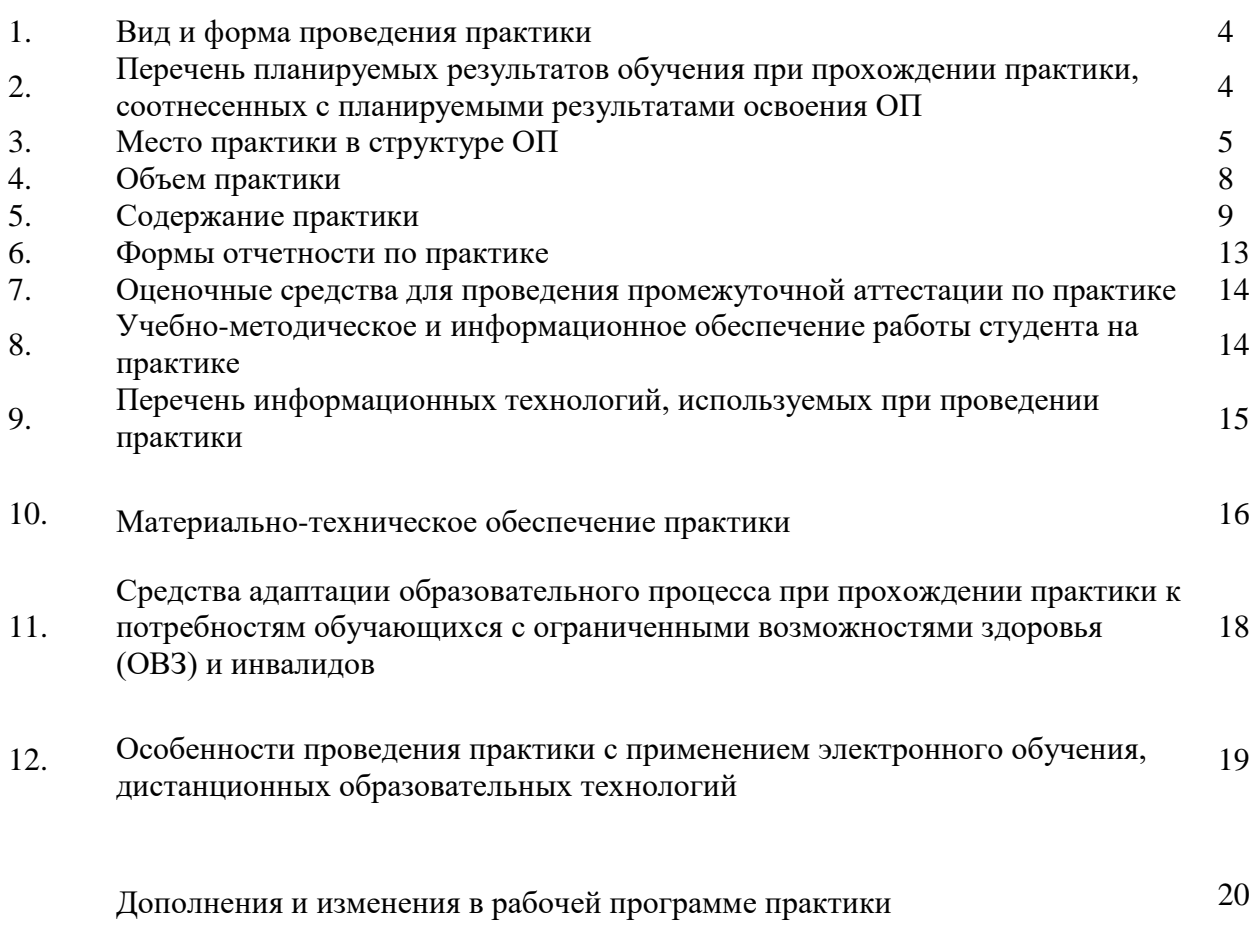

**Вид практики –** *производственная* 

**Тип практики –** *технологическая практика*

**Форма проведения практики –** дискретно: *концентрированная*

**Время проведения практики:** *4 курс, 8 семестр*

#### **2. Перечень планируемых результатов обучения при прохождении практики, соотнесенных с планируемыми результатами освоения ОП**

2.1. В результате прохождения производственной (технологической) практики у обучающегося должны быть сформированы следующие профессиональные и профессионально специализированные компетенции, студент должен приобрести следующие практические навыки и умения:

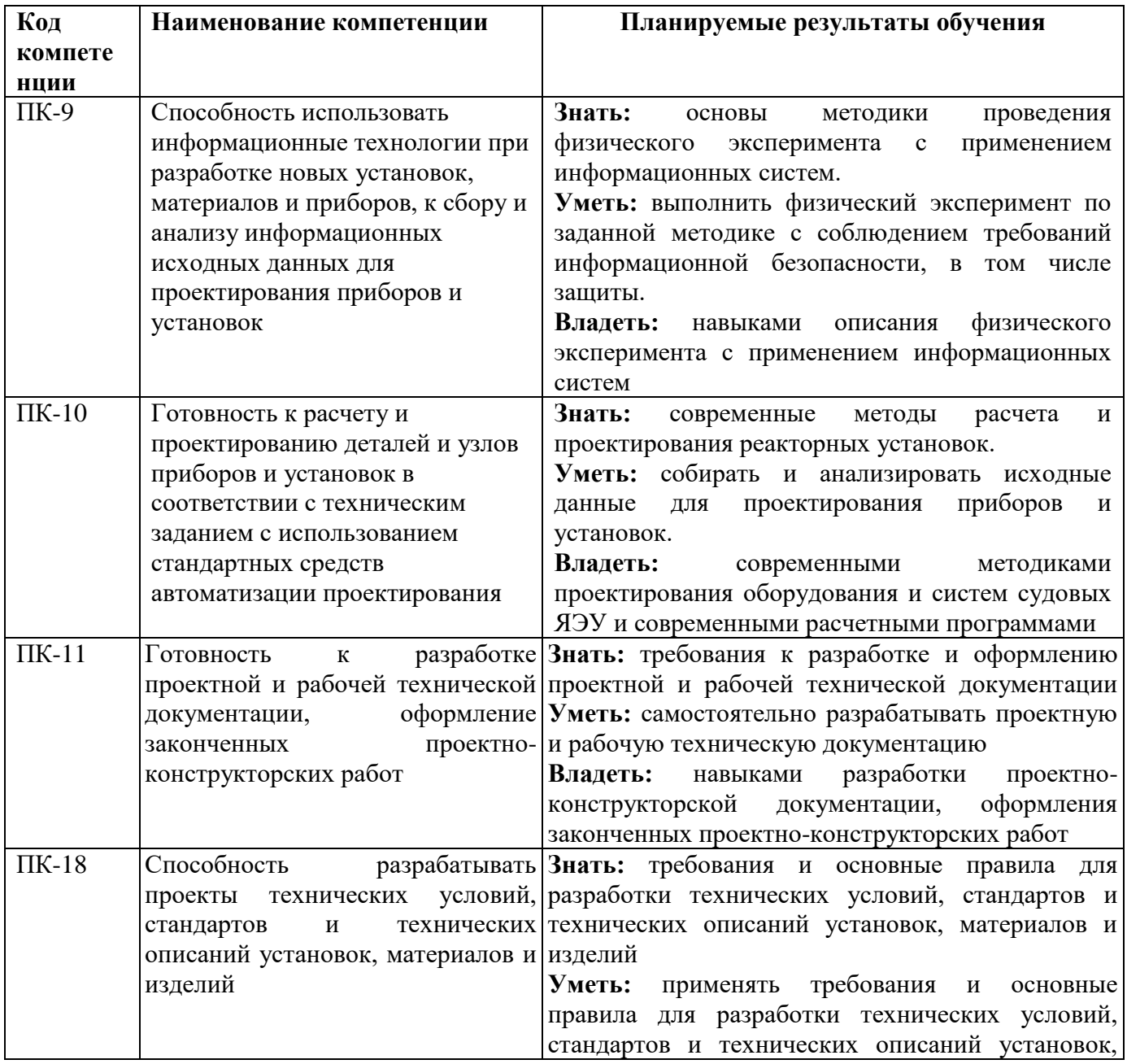

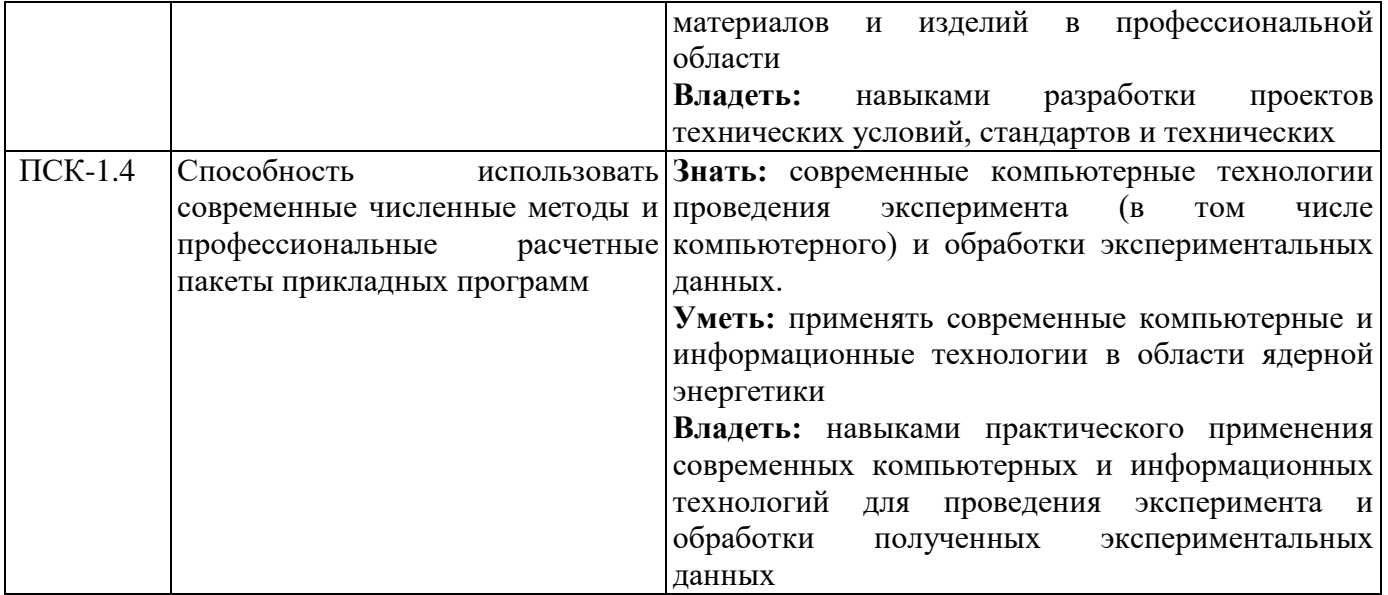

2.2. Трудовые функции, на приобретение опыта которых направлена данная практика:

Прохождение производственной практики (технологической) позволит выпускнику данной образовательной программы выполнять частично обобщенную трудовую функцию (ОТФ) В (ПС) 24.028 «Инженерно-физическое сопровождение и контроль обеспечения ядерной безопасности, надежности и экономической эффективности в процессе эксплуатации, ремонта, перегрузок и пуска реакторной установки»:

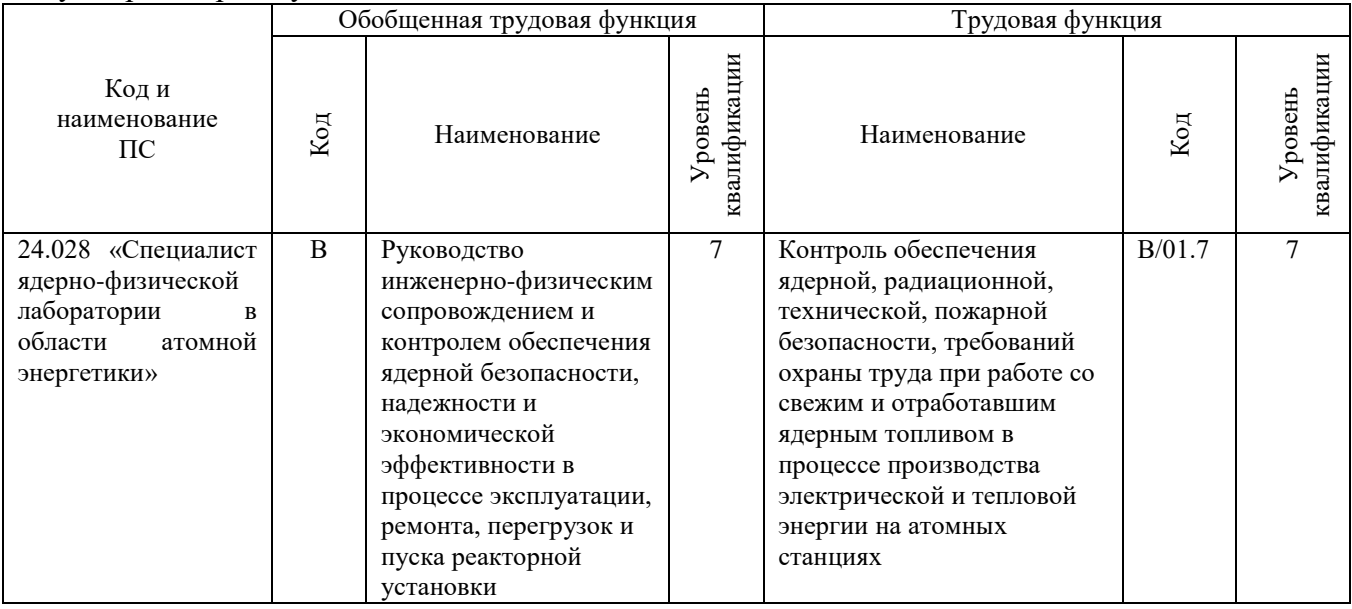

#### **3. Место практики в структуре ОП**

Производственная практика (технологическая практика) является компонентом ОП, реализуемая в форме практической подготовки.

**Разделы ОП:** производственная практика (технологическая практика)**относится** к разделу Б.2 Практика

**3.1. Дисциплины, участвующие в формировании компетенций** ПК-9, ПК-10, ПК-11, ПК-18, ПСК 1.4 вместе с производственной (технологической практикой)

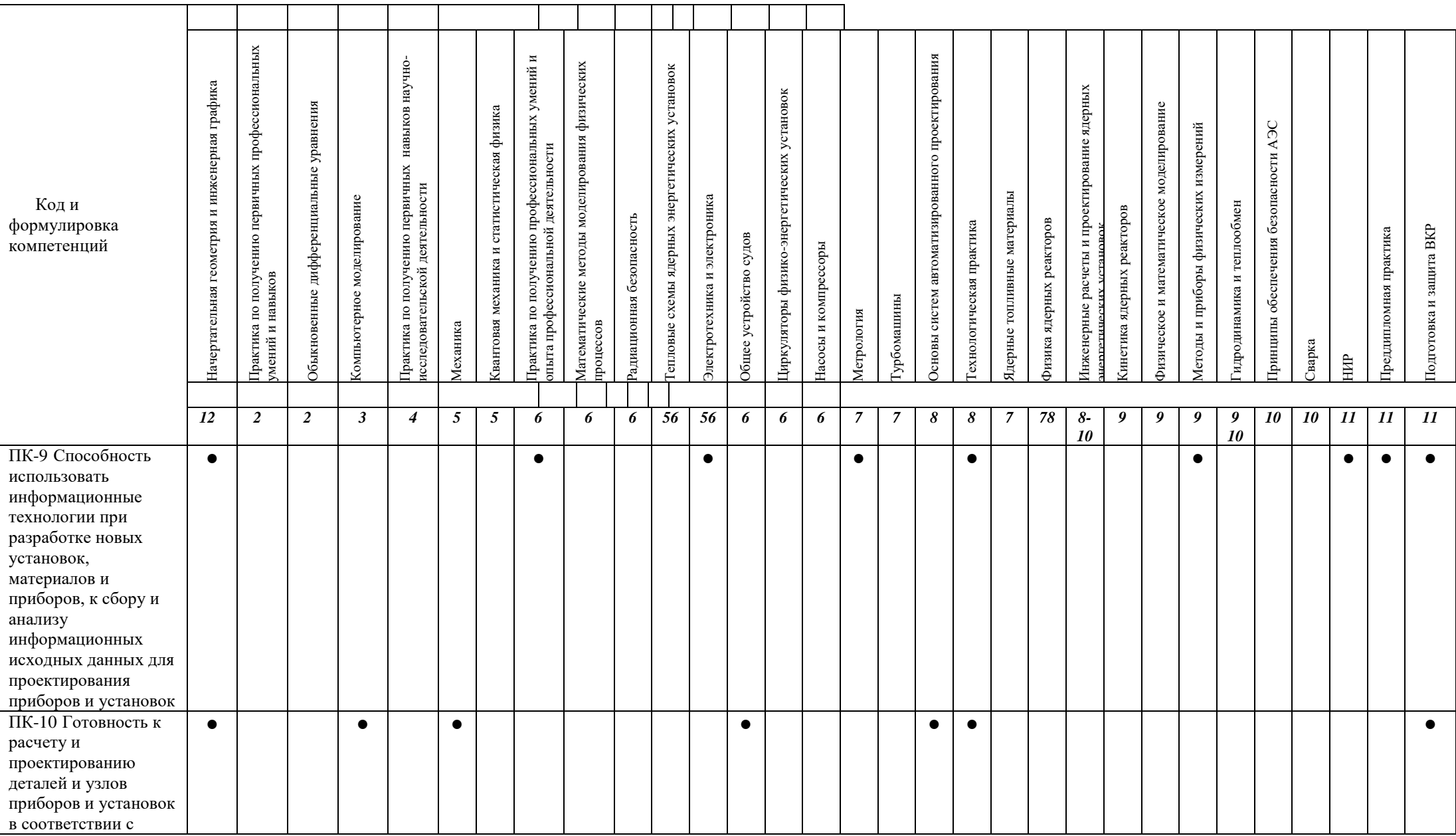

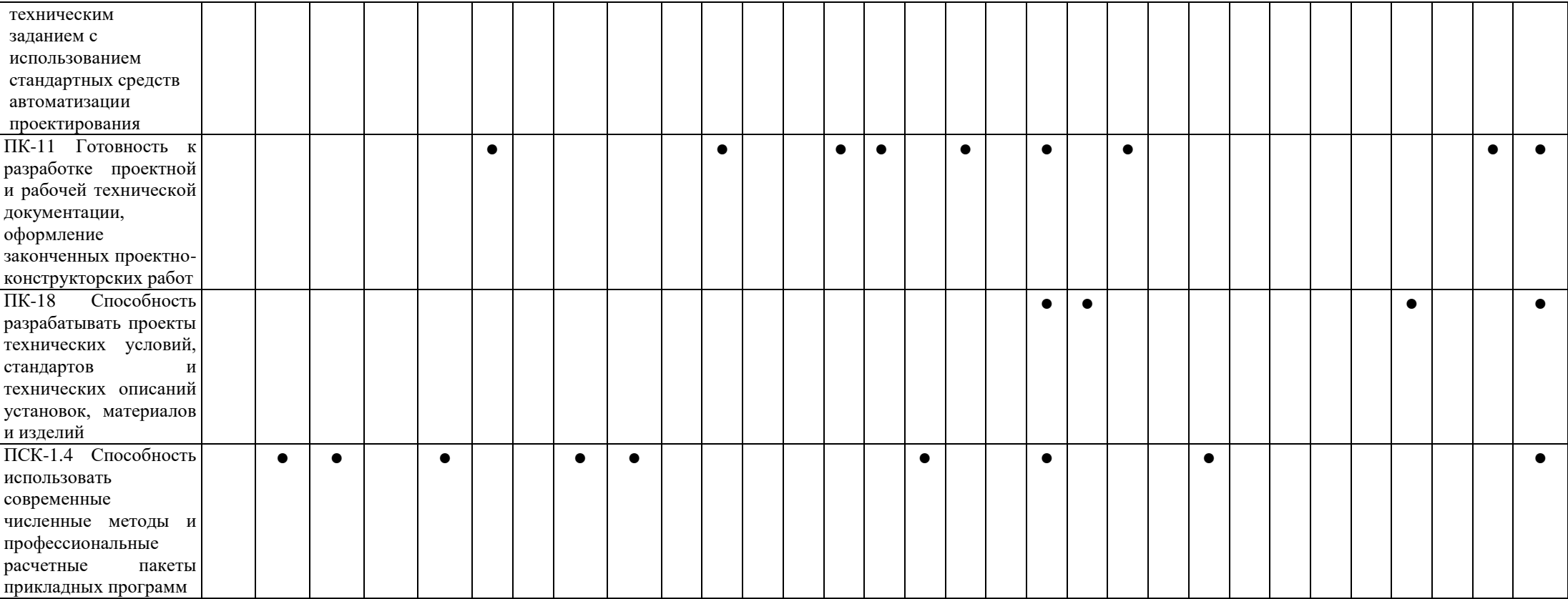

#### **3.2. Входные требования, необходимые для освоения программы производственной практики (технологической практики):**

 **Знать:** специальную терминологию при работе с научно-технической информацией, основные законы, принципы и методы естественно-научных дисциплин, основные статистические методы анализа и обработки данных, основные положения теории тепломассобмена, свойства материалов, особенности реакторов различных типов, основы радиационной безопасности, методы инженерной и компьютерной графики, основы оформления конструкторской документации.

 **Уметь:** анализировать научно-техническую информацию, используя основные законы, принципы и методы естественно-научных дисциплин, применять статистические методы анализа и обработки данных при решении практических задач, анализировать и выбирать оптимальные конструктивные решения, проводить гидродинамические и тепловые расчѐты.

 **Владеть:** навыками сбора, анализа, систематизации научно-технической информации, навыками статистической обработки данных с применением компьютерных технологий, методами математической обработки данных и математической статистики, методами математического анализа и моделирования.

#### **4. Объем практики**

#### **4.1. Продолжительность практики –** 4 недели

Общая трудоемкость (объем) практики составляет 6 зачетных единиц, 216 (академических часов

#### **2. Этапы практики График производственной практики при прохождении практики в профильной организации**

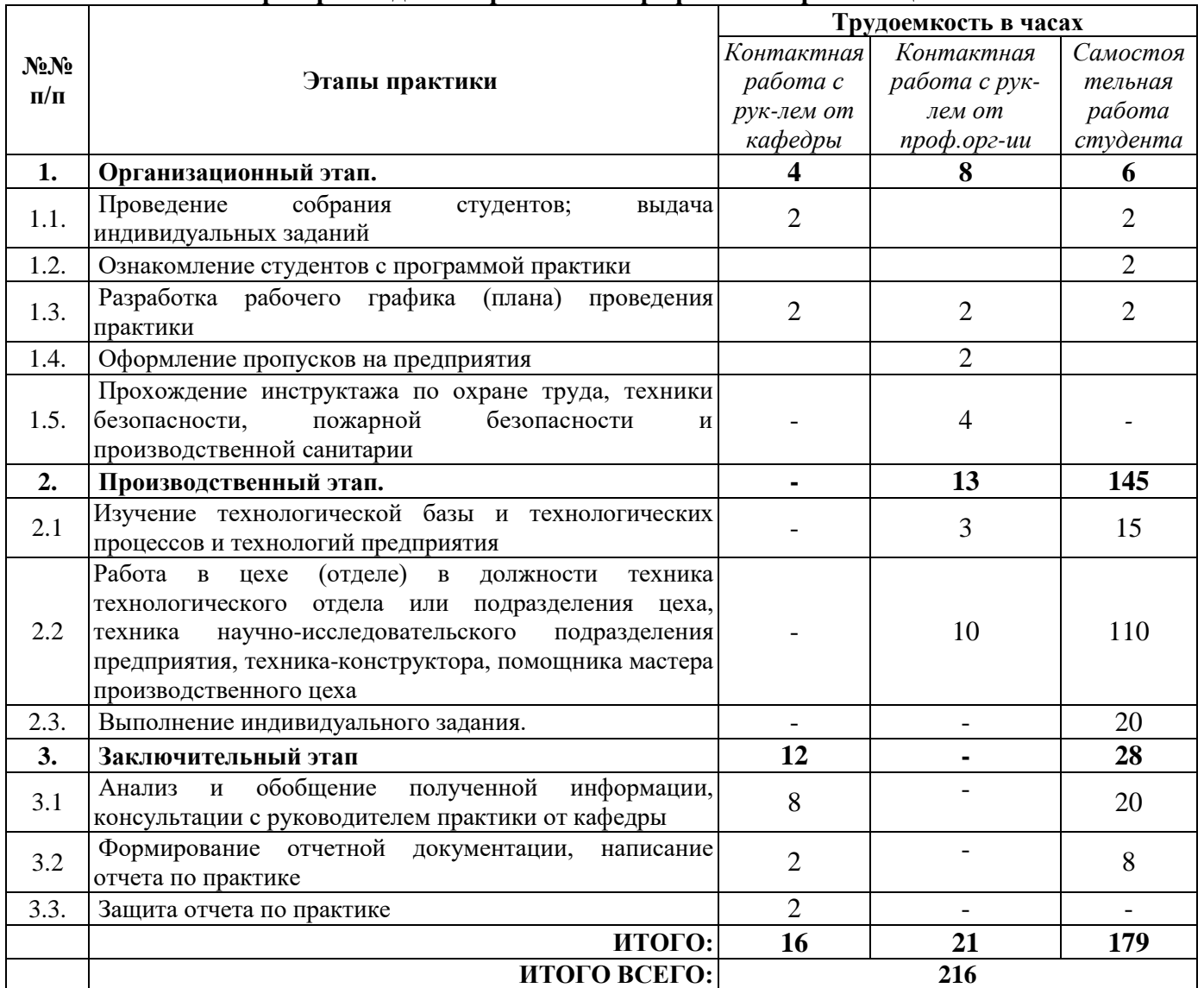

# **График производственной практики при прохождении практики на кафедре**

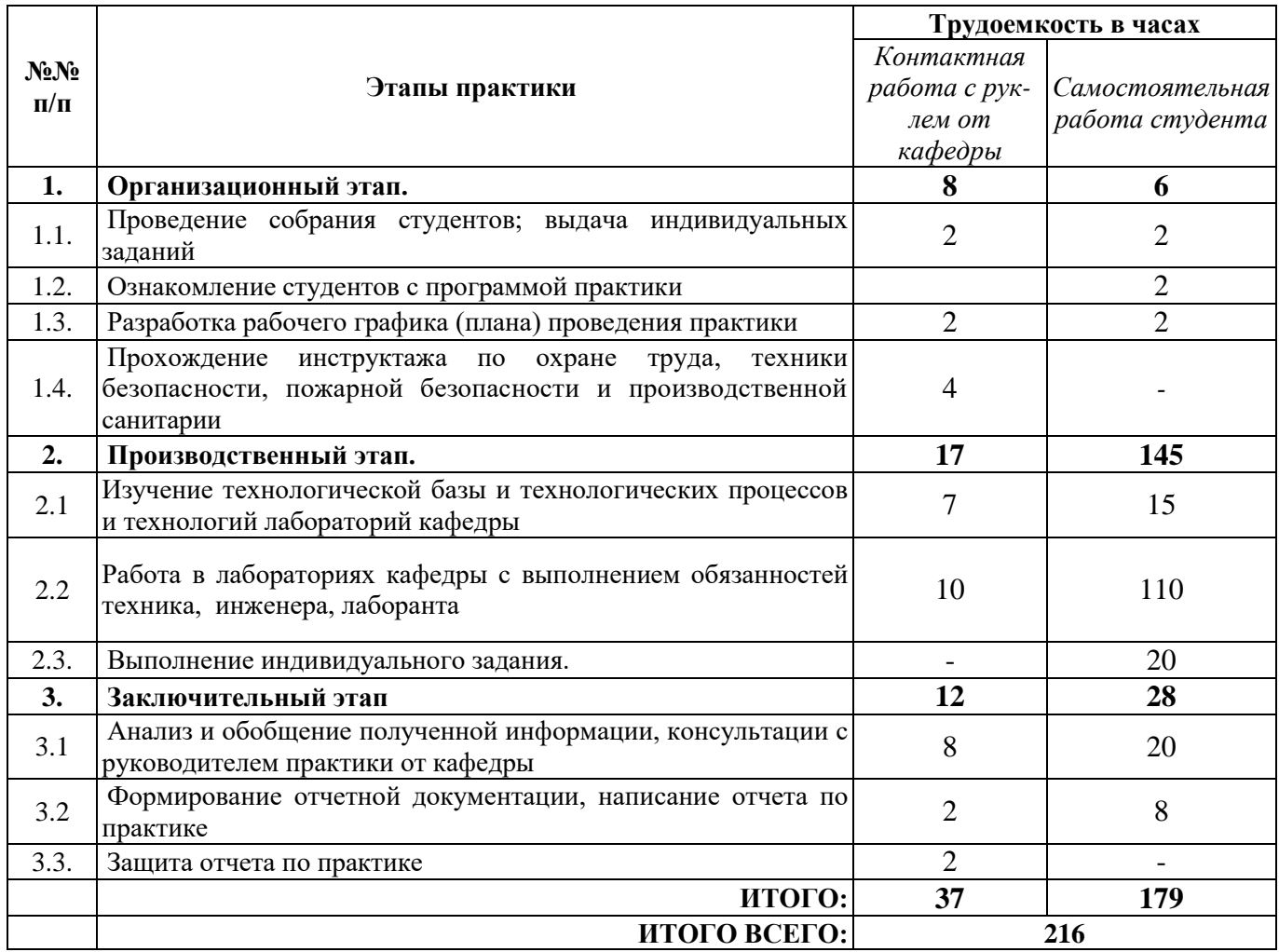

#### **5. Содержание практики**

Обучающиеся в период прохождения практики выполняют индивидуальные задания, предусмотренные программой практики, соблюдают правила внутреннего распорядка, соблюдают требования охраны труда и пожарной безопасности. Содержание практики соотносится с видом и задачами профессиональной деятельности, определяемой ОП:

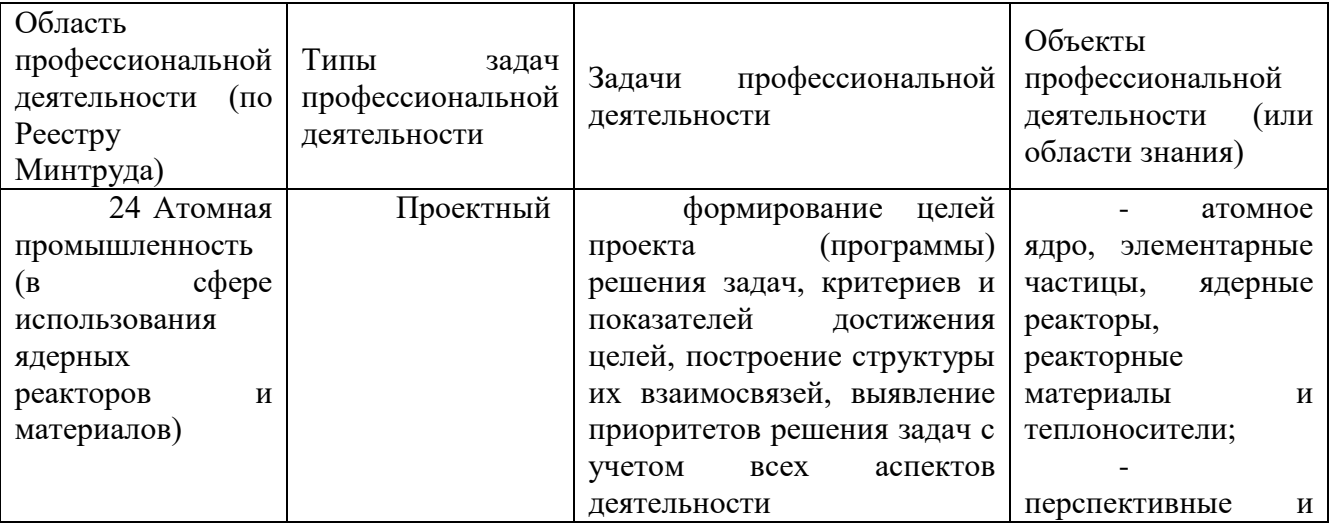

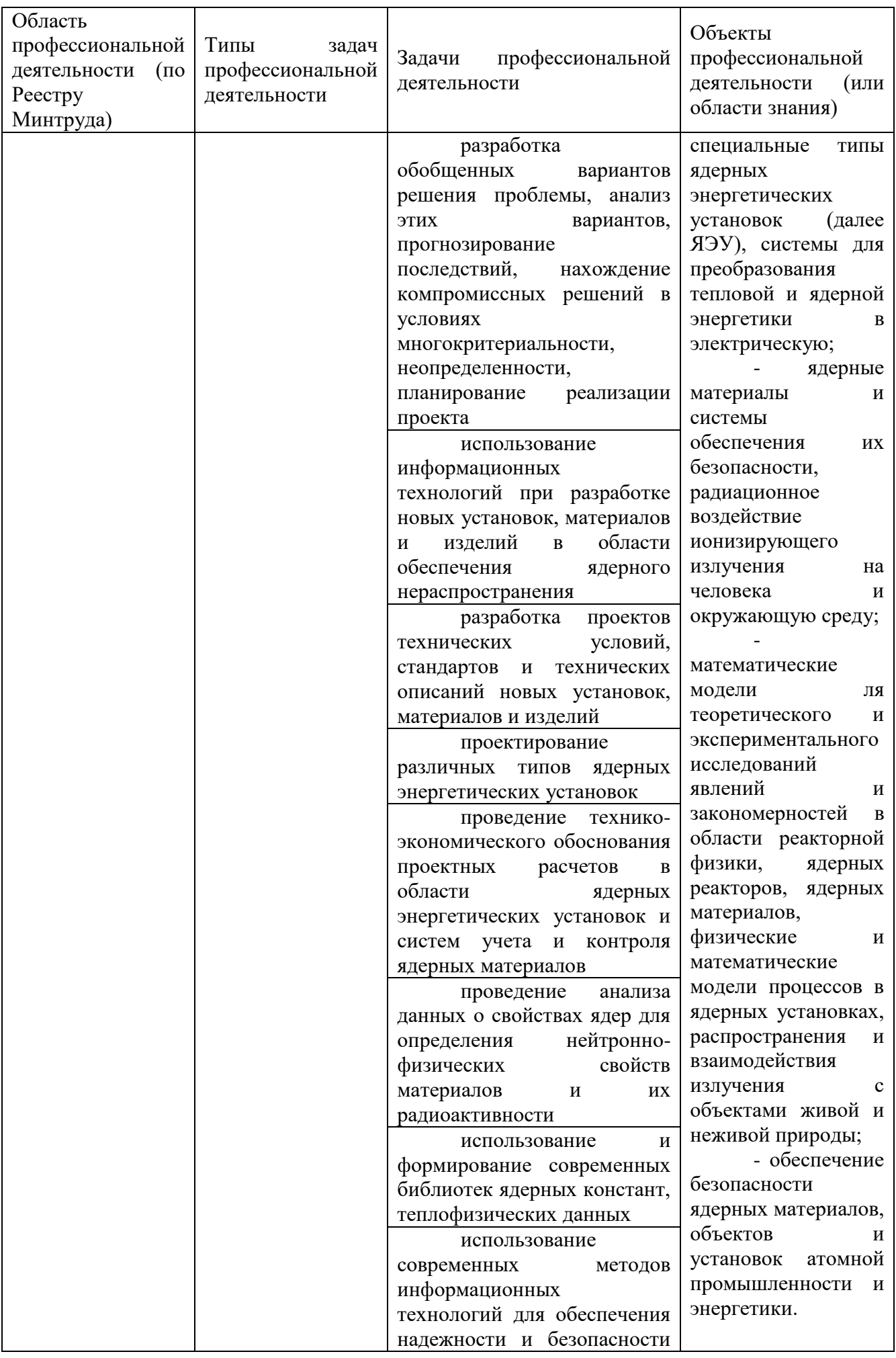

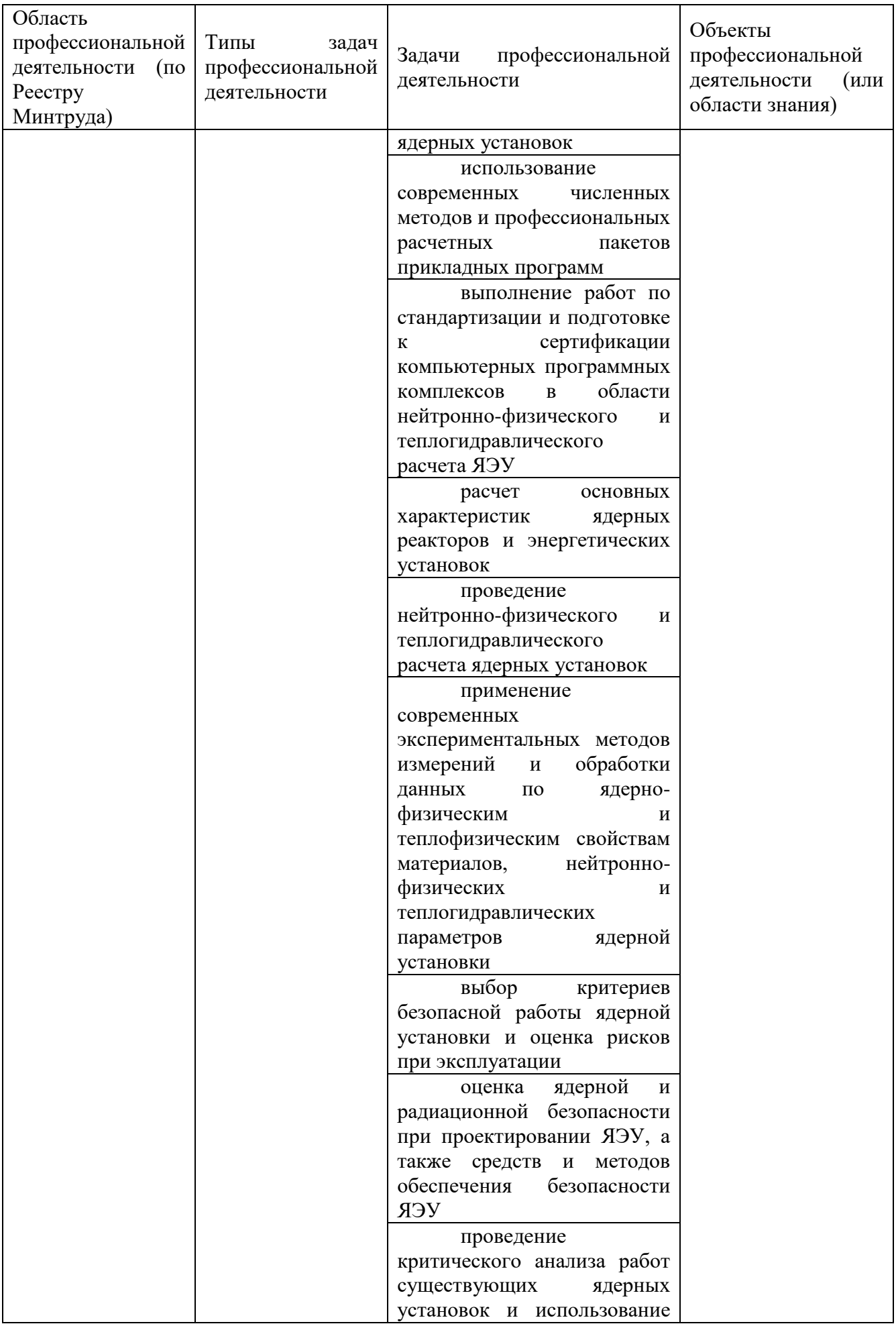

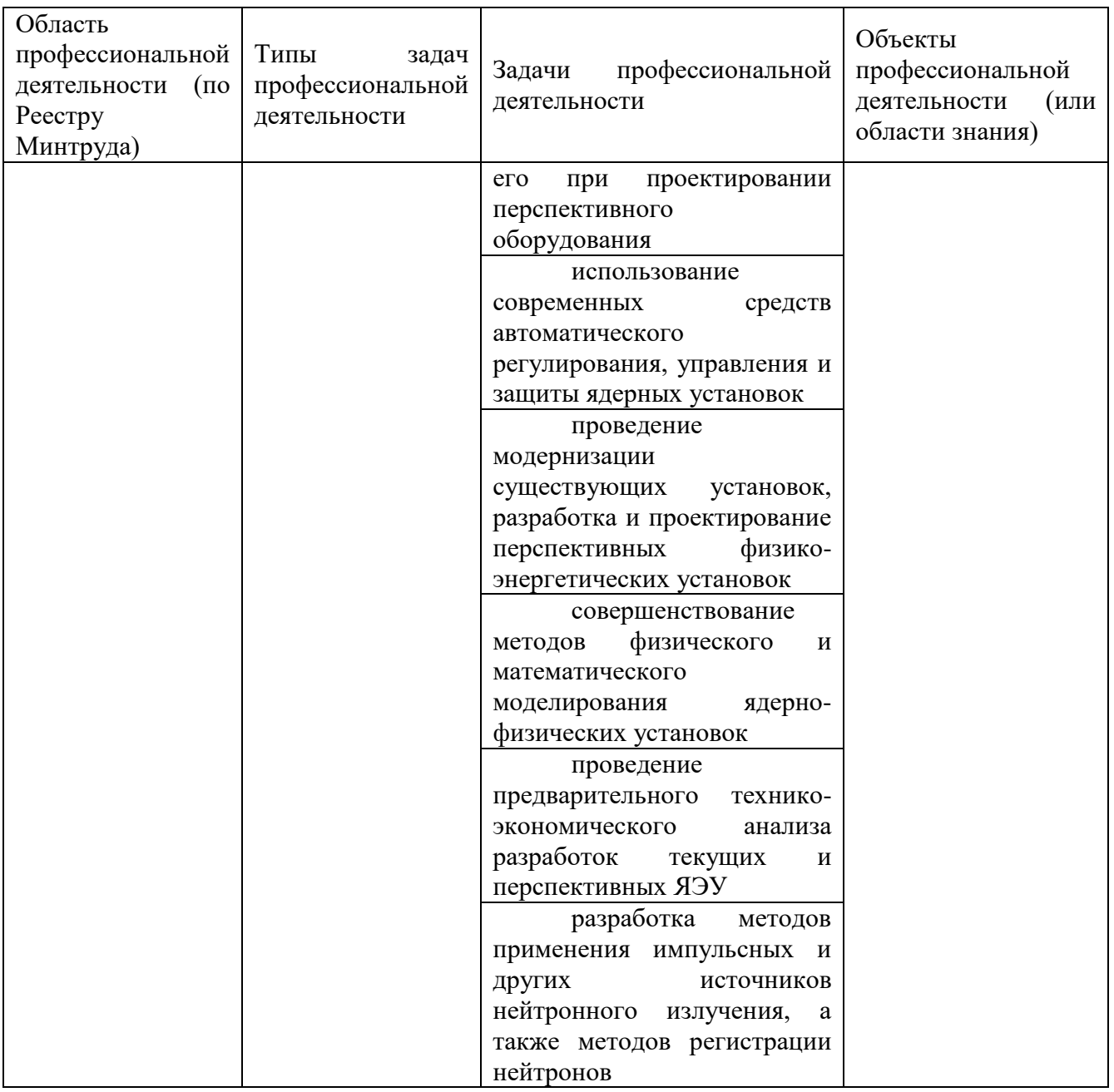

Основные места проведения практики: Нижегородский филиал АО «Атомэнергопроект» - Нижегородский проектный институт, АО «ОКБМ Африкантов».

Во время прохождения практики студент обязан:

**Ознакомиться:**

- с технологией изготовления парогенераторов, сосудов под давлением, трубопроводов, механизмов СУЗ, арматуры, насосов, теплообменных аппаратов и других элементов энергетических установок;

- с технологическими процессами обработки металлов резанием, сборки аппаратов и узлов оборудования, сварки, горячей и холодной штамповки;

- с принятой на предприятии системой входного, межоперационного и сдаточного контроля качества продукции;

-с основными проблемами научно-технического развития отрасли в части внедрения новых технологий, повышения эффективности и качества НИОКР, использования перспективных материалов, повышения производительности труда;

- с измерительными приборами и контрольно-испытательной техникой, которыми оснащены испытательные стенды предприятий - с системой стандартизации и контроля качества продукции;

- с организацией обучения и подготовки кадров; - с техникой безопасности и охраной труда; **Изучить:**

- основные технологические процессы на предприятии; технологию изготовления приборов и оборудования;

- технику безопасности и охрану труда на предприятии;

**Выполнить следующие виды работ по приобретению практических навыков:**

- поиск технологической, конструкторской, научной информации в рамках производственных задач, решаемых на предприятии;

- оформление документов, технических требований, отчѐтов предприятия в соответствии со стандартом предприятия.

- ремонт и техническое обслуживание оборудования, приборов, испытательных стендов предприятия.

**Собрать материал** по теме индивидуального задания для подготовки отчета по практике. Темы индивидуальных заданий:

1. Ознакомление с основными направлениями технологической деятельности предприятия, в том числе с технологической базой, технологическими процессами, конструкцией и режимами эксплуатации реакторной установки (РУ). Освоение графических программ на ПЭВМ, участие в текущей работе подразделения

2. Ознакомление со структурными подразделениями цеха, технологическими участками, службами. Работа в автоматизированной системе технологической документации. Разработка номенклатурного плана работ цеха на месяц.

3. Ознакомление с рабочей и нормативно-технической документацией предприятия. Участие в текущей деятельности отдела, подразделения, освоение пользовательских программ на ПЭВМ, работа в автоматизированной системе конструкторской документации

4. Работа с технической документацией и ремонтными ведомостями действующих заказов предприятия, ознакомление с общим устройством кораблей и корабельными системами (ППУ) применительно к специальности ЯРиЭУ, прохождение инструктажей по технике безопасности, радиационной безопасности, пожарной безопасности, режиму секретности на предприятии.

5. Ознакомление с положением по монтажно-сдаточному цеху, структурными подразделениями цеха, технологическими участками, службами; изучение системы подготовки и оперативного управления технологическими процессами, участие в дефектации материальной части заказов; участие в оперативных группах по общекорабельным системам (ОКС) и по паротурбинной установке

6. Изучение должностной структуры отдела и социальной сферы предприятия, изучение техники безопасности; ознакомление с системой ведения архива технологической документации, работа с графическими пакетами: перевод разработанных чертежей в электронную версию, создание и корректировка технологической документации, знакомство с основными направлениями расчетной деятельности предприятия в целом

7. Ознакомление с технической литературой и нормативными документами по тематике работ подразделения, участие в создании электронных версий технических отчетов, изучение прикладных программ для технического проектирования, изучение ГОСТов и технической литературы, в том числе ознакомление с проектно-конструкторской документацией по проектам РУ (БН-800, БН-1200)

#### **6. Формы отчетности по практике**

Производственная практика считается завершѐнной при выполнении студентом требований практики в полном объѐме. Форма контроля – зачет с оценкой.

Отчетные документы по практике:

- утверждѐнный руководителем практики индивидуальный план работы с подписью студента о выполнении;

- отчѐт по практике, оформленный в соответствии с требованиями СК-СТО1-У-37.3-16-11.

Стандарт организации. Общие требования к оформлению пояснительных записок дипломных и курсовых проектов.

Отчѐт по практике должен содержать:

- титульный лист

- введение с указанием целей и задачей производственной практики; дату начала и окончания практики, место прохождения практики

- основную часть, содержащую производственно-технологическую структуру предприятия,

перечень работ, выполненных студентом во время прохождения практики;

- заключение, содержащее навыки и умения, приобретѐнные студентом во время прохождения практики.

- список литературы, других информационных ресурсов;

- содержание;

- приложения (иллюстрации, схемы, графики, таблицы);

Сроки представления отчетной документации по практике устанавливаются кафедрой «Ядерные реакторы и энергетические установки» в соответствии с учебным планом по специальности 14.05.01 «Ядерные реакторы и материалы» и оглашаются во время инструктажа студентов перед началом практики. Срок сдачи зачета с оценкой 1-10 сентября след. уч. года.

#### **7. Оценочные средства для проведения промежуточной аттестации по практике**

Оценочные средства для проведения промежуточной аттестации по всем видам и типам практик, предусмотренных учебным планом по данной ОП ВО, оформляются отдельным документом в качестве Приложения к РПП.

#### *8.1. Основная литература № п/п Автор (ы) Заглавие Издательство, год издания, гриф Количество экземпляров в библиотеке 1.* Аношкин Ю.И. Дунцев А.В. Теплообменные процессы в ЯЭУ: учеб.пособие Нижегород. гос. техн. ун-т им. Р.Е. Алексеева. Нижний Новгород, 2015. - 139 с *5 2.* Мельников В.И. Иванов В.В. Тарасова Н.П. Лабораторный практикум по системам управления ЯЭУ и методам научных исследований: учеб. пособие Нижегород. гос. техн. ун-т им. Р.Е. Алексеева. Нижний Новгород, 2015. - 160 с *5 3.* Власичев Г.Н. Физика ядерных реакторов Нижегород. гос. техн. ун-т им. Р.Е. Алексеева. Нижний Новгород, 2008. - 106 с *5*

#### **8. Учебно-методическое и информационное обеспечение работы студента на практике**

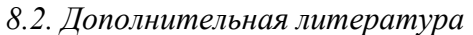

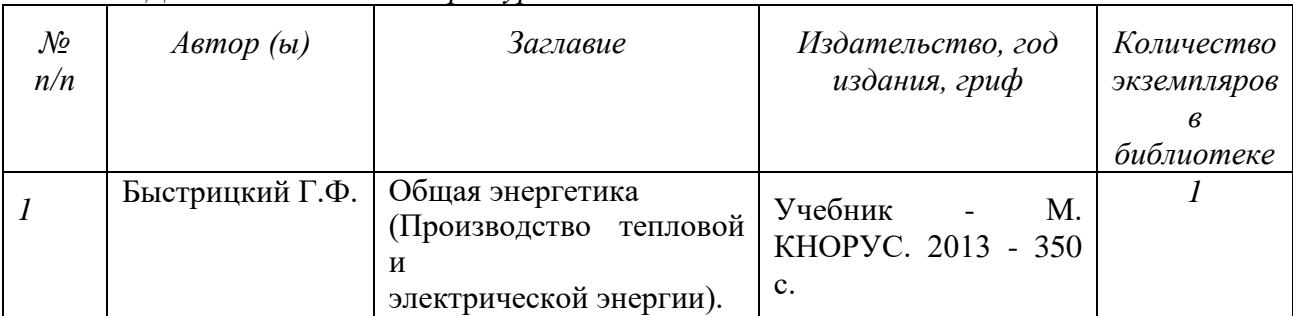

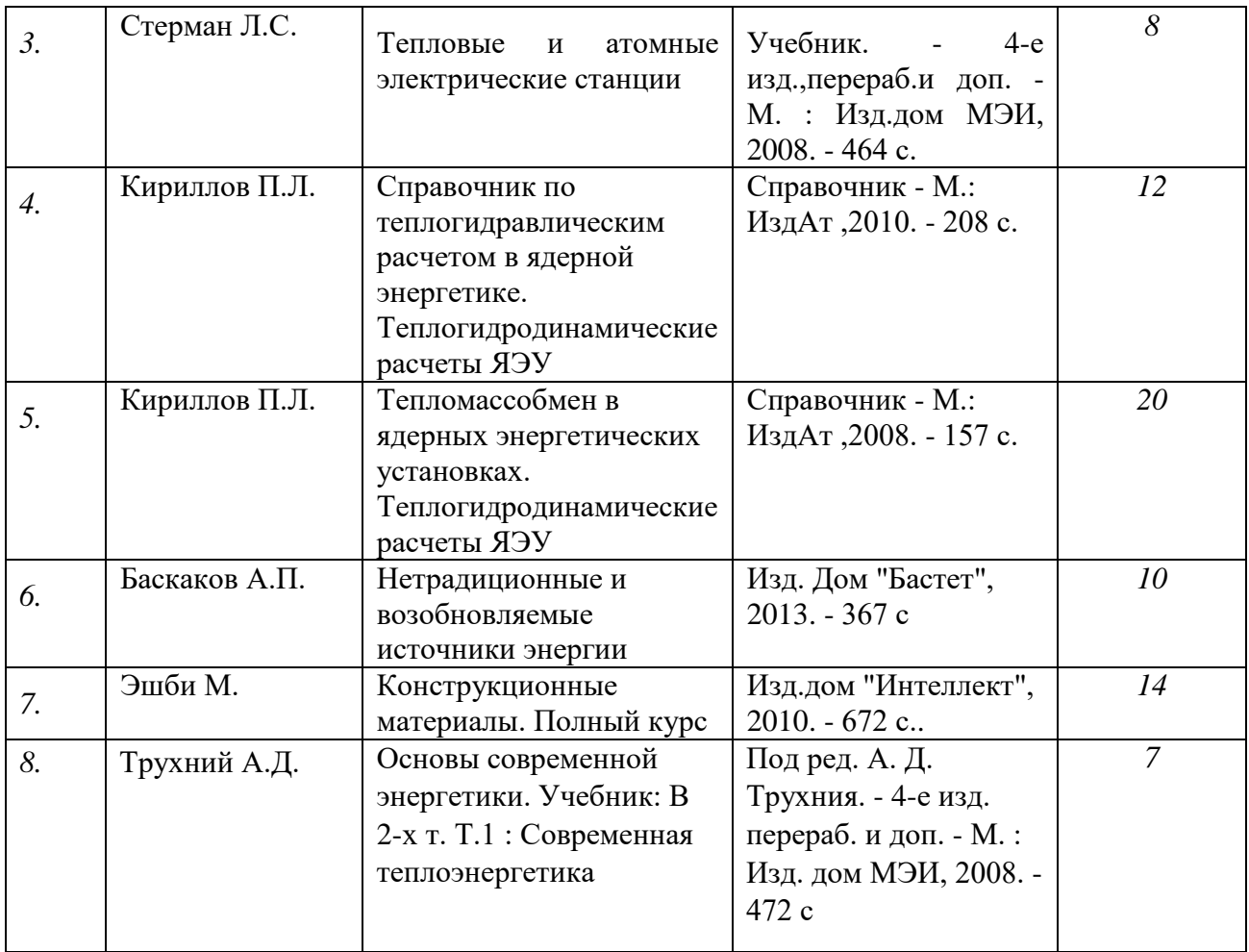

## **8.3. Ресурсы сети «Интернет»:**

Сайт научно-технической библиотеки (НТБ):

- главная страница НТБ: [https://www.nntu.ru/structure/view/podrazdeleniya/nauchno](https://www.nntu.ru/structure/view/podrazdeleniya/nauchno-tehnicheskaya-biblioteka/resursy)[tehnicheskaya-biblioteka/resursy;](https://www.nntu.ru/structure/view/podrazdeleniya/nauchno-tehnicheskaya-biblioteka/resursy)

- электронная библиотека НГТУ: [https://library.nntu.ru/megapro/web;](https://library.nntu.ru/megapro/web)

- библиотека электронных учебников: [http://fdp.nntu.ru/книжная-полка/.](http://fdp.nntu.ru/книжная-полка/)

На странице «Ресурсы» сайта НТБ по соответствующим вкладкам возможен доступ к необходимым ресурсам на следующих страницах:

- «Электронная библиотека» по вкладке «Электронный каталог НГТУ»;

- «Книжная полка» по вкладке «Библиотека электронных учебников»;

- «Электронно-библиотечная система «Лань» по вкладке «ЭБС «Лань»;

- «ЭБС «КОНСУЛЬТАНТ СТУДЕНТА - Студенческая электронная библиотека» по вкладке «ЭБС «Консультант студента»;

- «ЮРАЙТ – образовательная платформа» по вкладке «ЭБС «Юрайт».

Кроме того, со страницы «Ресурсы» сайта НТБ возможен доступ к информационноаналитическим платформам с информацией о ведущих международных научных публикациях Web of Science: <https://www.webofscience.com/>и Scopus: [https://www.scopus.com/,](https://www.scopus.com/) а также к реферативным журналам, выбранным из баз данных Всероссийского института научной и технической информации Российской академии наук (ВИНИТИ РАН) и выписываемым НТБ.

С компьютеров специализированных аудиторий НТБ (ауд. 2201, 2210, 6162) возможен доступ к внешним ресурсам:

- профессиональным справочным системам «Кодекс», «Гарант», «КонсультантПлюс», «Техэксперт»;

- Федеральному информационному фонду стандартов ФГУП «Стандартинформ».

С компьютеров сети НГТУ возможен доступ к базам данных, журналам и коллекциям электронных книг таких зарубежных издательств, как:

- платформа НЭИКОН, включающая 10 издательств: [https://arch.neicon.ru/xmlui/;](https://arch.neicon.ru/xmlui/)

- Elsevier (журналы Freedom Collection): [https://www.sciencedirect.com/;](https://www.sciencedirect.com/)

- Springer Nature (журналы и коллекции электронных книг): [https://link.springer.com/;](https://link.springer.com/)

- Wiley (полнотекстовая коллекция журналов): [https://onlinelibrary.wiley.com/;](https://onlinelibrary.wiley.com/)

- Questel (база данных патентного поиска Orbit Intelligence Premium).

В свободном доступе находятся:

- научная электронная библиотека ELIBRARY.RU: [https://www.elibrary.ru/defaultx.asp;](https://www.elibrary.ru/defaultx.asp)

- научная электронная библиотека «Кибер Ленинка»: [https://cyberleninka.ru/journal;](https://cyberleninka.ru/journal)

- электронно-библиотечная система издательства «Наука»: [https://www.libnauka.ru/;](https://www.libnauka.ru/)

- информационная система доступа к каталогам библиотек сферы образования и науки ЭКБСОН: [http://www.vlibrary.ru/.](http://www.vlibrary.ru/)

#### **9. Перечень информационных технологий, используемых при проведении практики**

#### **Перечень информационных технологий:**

Подготовка отчета по практике.

Проверка отчета и консультирование посредством электронной почты.

Использование электронных презентаций при проведении лекционных и практических занятий.

Поисковая работа с использованием сети Интернет

Практика предполагает использование информационных технологий как вспомогательного инструмента для выполнения задач, таких как:

оформление учебных работ, отчетов;

 демонстрация дидактических материалов с использованием мультимедийных технологий;

использование электронной образовательной среды университета;

использование специализированного программного обеспечения;

организация взаимодействия с обучающимися посредством электронной почты.

Состав программного обеспечения, ЭБС,профессиональных базы данных и информационносправочных систем, используемых при осуществлении образовательного процесса студентами и профессорско-преподавательским составом, подлежит ежегодному обновлению.

#### **Программное обеспечение:**

1. ОС Windows 7 Профессиональная Service Pack 1, Microsoft 2009, подписка MSDN AA Developer Original Membership, ID: 700493608, бессрочная;

2. Распространяемое по свободной лицензии:

- OpenOffice.org 2.3.0 Professional, Sun Microsystems Inc. 2000-2007, свободное ПО;

- Adobe Acrobat Reader DC, версия 2015.010.20060, https://get.adobe.com/reader, бесплатное

ПО;

- Google Chrome, версия  $49.0.2623.87$ , бесплатное ПО;

- MATLAB, версия R2008a, бесплатное ПО.

3. Windows 10 Pro для учебных заведений (подписка DreamSpark Premium, договор №Tr113003 от 25.09.14);

4. MS Office 2010 MS Open License, 60853088, Academic;

5. Dr.Web (с/н H365-W77K-B5HP-N346 от 31.05.2021)

6. Распространяемое по свободной лицензии:

- OpenOffice.org 2.3.0 Professional, Sun Microsystems Inc.

- Google Chrome, версия 49.0.2623.87, бесплатное ПО.

7. Windows 10 Pro (Лицензия на ПО в комплекте с ноутбуком);

8. Microsoft Office 2010 (Номер лицензии 1632408076711620000);

#### **ЭБС, профессиональные базы данных и информационно-справочные системы:**

1. ЭБС «Консультант студента» (Электронная библиотека технического ВУЗа): [http://www.studentlibrary.ru/;](http://www.studentlibrary.ru/)

2. ЭБС «Лань» (Периодические издания): [http://e.lanbook.com;](http://e.lanbook.com/)

3. ЭБС «Юрайт»: [https://urait.ru/;](https://urait.ru/)

4. Научная электронная библиотека: [www.elibrary.ru;](http://www.elibrary.ru/)

5. Информационная система «Единое окно доступа к образовательным ресурсам»: [http://window.edu.ru.](http://window.edu.ru/)

#### **10. Материально-техническое обеспечение практики**

Практика организуется на базе профильных организаций, с которыми заключены договоры о практической подготовке обучающихся, и которые обладают необходимой материальнотехнической базой.

Материально-техническое оснащение при прохождении практики на кафедре:

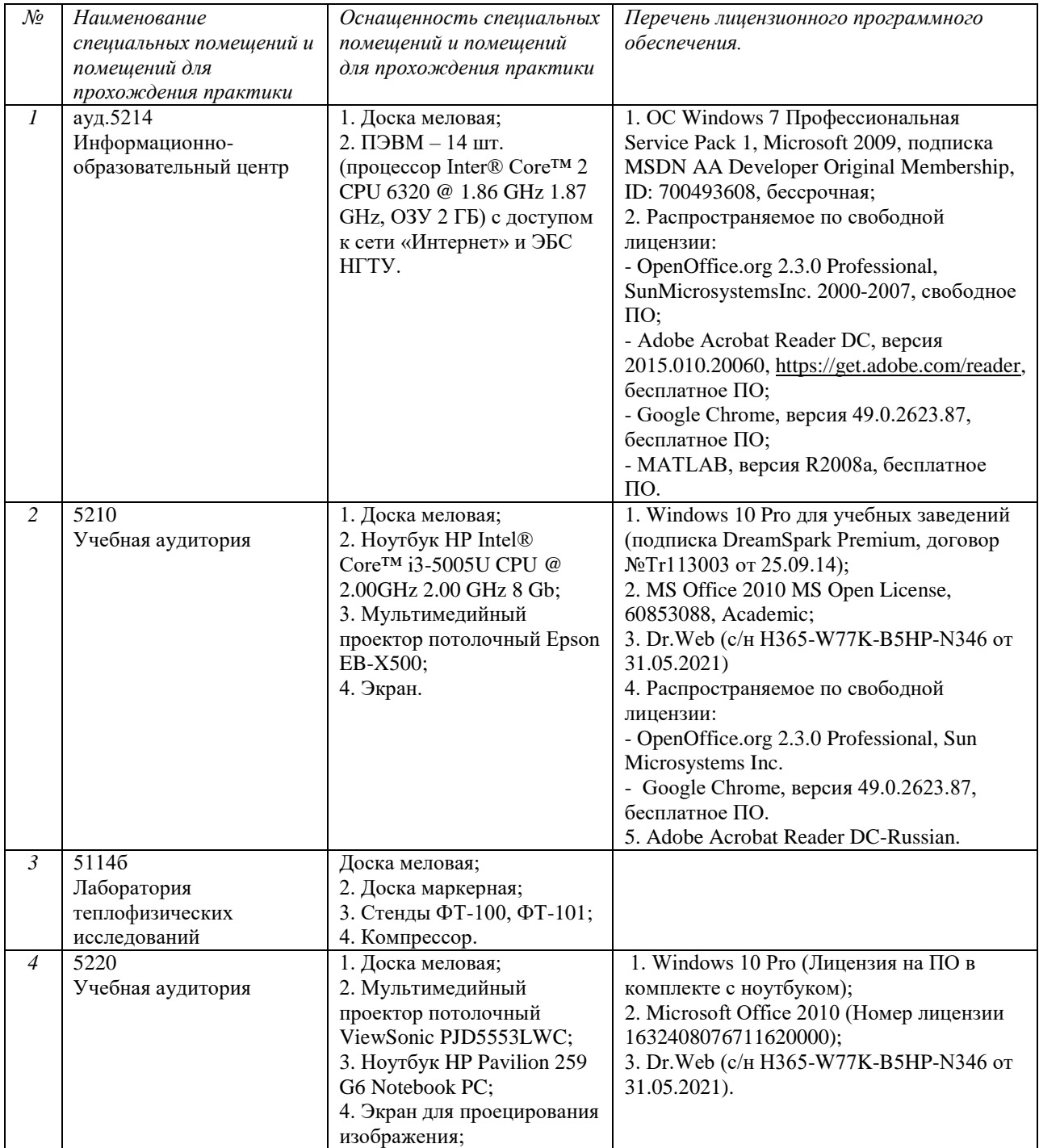

По месту прохождения практики в профильной организации обучающимся предоставлено рабочее место, оборудованное необходимыми средствами для работы с документами и подготовки письменных материалов к отчету.

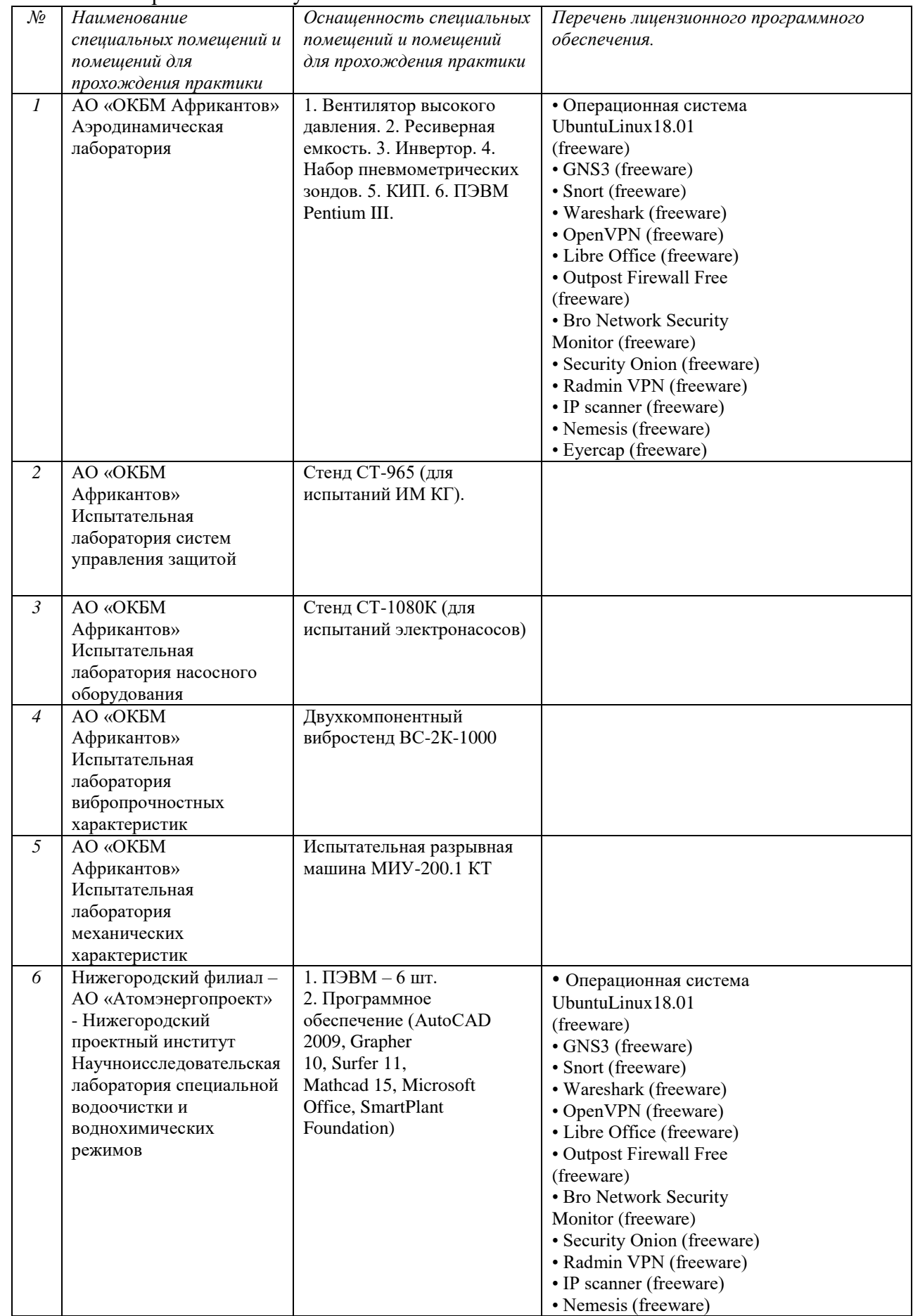

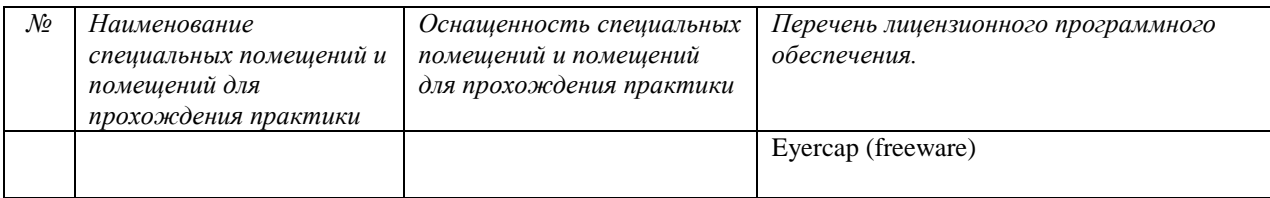

### **11. Средства адаптации образовательного процесса при прохождении практики к потребностям обучающихся с ограниченными возможностями здоровья (ОВЗ) и инвалидов**

Практика для обучающихся с ОВЗ и инвалидов проводится с учетом особенностей их психофизического развития, индивидуальных возможностей и состояния здоровья.

Выбор мест прохождения практики для инвалидов и лиц с ОВЗ осуществляется с учетом требований их доступности для данной категории обучающихся.

Для организации практики и процедуры промежуточной аттестации по итогам практики для обучающихся, относящихся к категории инвалидов и лиц с ограниченными возможностями здоровья, могут быть приняты РПП, устанавливающие:

- фонды оценочных средств, адаптированные для данной категории обучающихся и позволяющие оценить достижение ими запланированных в программе практик результатов обучения и уровень сформированности всех компетенций, заявленных в ПП;

- формы проведения аттестации по итогам практики с учетом индивидуальных психофизических особенностей (устно, письменно на бумаге, письменно на компьютере, в форме тестирования и т.п.).

При необходимости в образовательном процессе применяются следующие методы и технологии, облегчающие восприятие информации обучающимися инвалидами и лицами с ОВЗ:

- создание текстовой версии любого нетекстового контента для его возможного преобразования в альтернативные формы, удобные для различных пользователей;

- создание контента, который можно представить в различных видах без потерь данных или структуры, предусмотреть возможность масштабирования текста и изображений без потери качества;

- создание возможности для обучающихся воспринимать одну и ту же информацию из разных источников – например, так, чтобы лица с нарушением слуха получали информацию визуально, с нарушением зрения – аудиально;

- применение программных средств, обеспечивающих возможность освоения навыков и умений, формируемых дисциплиной, за счет альтернативных способов, в том числе виртуальных лабораторий и симуляционных технологий;

- применение дистанционных образовательных технологий для передачи информации, организации различных форм интерактивной контактной работы обучающегося с преподавателем, в том числе вебинаров, которые могут быть использованы для проведения виртуальных лекций с возможностью взаимодействия всех участник дистанционного обучения, проведения семинаров, выступление с докладами и защитой выполненных работ, проведение тренингов, организации коллективной работы;

- применение дистанционных образовательных технологий для организации форм текущего и промежуточного контроля;

- увеличение продолжительности сдачи обучающимся инвалидом или лицом с ОВЗ форм промежуточной аттестации по отношению к установленной продолжительности их сдачи: зачет, проводимый в устной форме – не более чем на 20 мин.

Конкретное содержание программы практики и условия ее организации и проведения для обучающихся с ОВЗ и инвалидов разрабатывается при наличии факта зачисления таких обучающихся с учетом конкретных нозологий.

#### **12. Особенности проведения практики с применением электронного обучения, дистанционных образовательных технологий**

При необходимости, практика может быть организована частично без непосредственного нахождения обучающегося на рабочем месте в профильной организации либо в вузе (дистанционная форма).

Примерный календарный график практики может предусматривать проведение организационного и производственного этапа с использованием дистанционных образовательных технологий: веб-собрания с руководителем практики, онлайн-консультации с руководителем практики, обмен документами с использованием электронной почты и другие).

Для организации дистанционной работы разрабатываются и направляются студентам индивидуальное задание на практику, график проведения практики.

Виды работ, связанные с будущей профессиональной деятельностью, которые будут выполняться обучающимися в формате дистанционной (удаленной) работы при опосредованном (на расстоянии) взаимодействии с руководителями практики со стороны вуза:

1. Ознакомление с лабораторной базой ИЯЭиТФ. Изучение методических указаний к выполнению лабораторных работ, лабораторных установок, их устройств.

2. Ознакомление с научными разработками в рамках направления подготовки.

3. Аналитический обзор научно-технической информации в атомной отрасли.

В случае осуществления практики в дистанционной форме, отчѐт направляется студентом в электронном виде руководителю практики для контроля и согласования. Защита отчета по

практике осуществляется в этом случае посредством дистанционных образовательных технологий. При осуществлении образовательного процесса могут использоваться следующие

дистанционные образовательные технологии:

1. Zoom Video Communications

2. TrueConf Server Free

# **Дополнения и изменения в рабочей программе практики на 20\_\_\_\_/20\_\_\_\_ уч. г.**

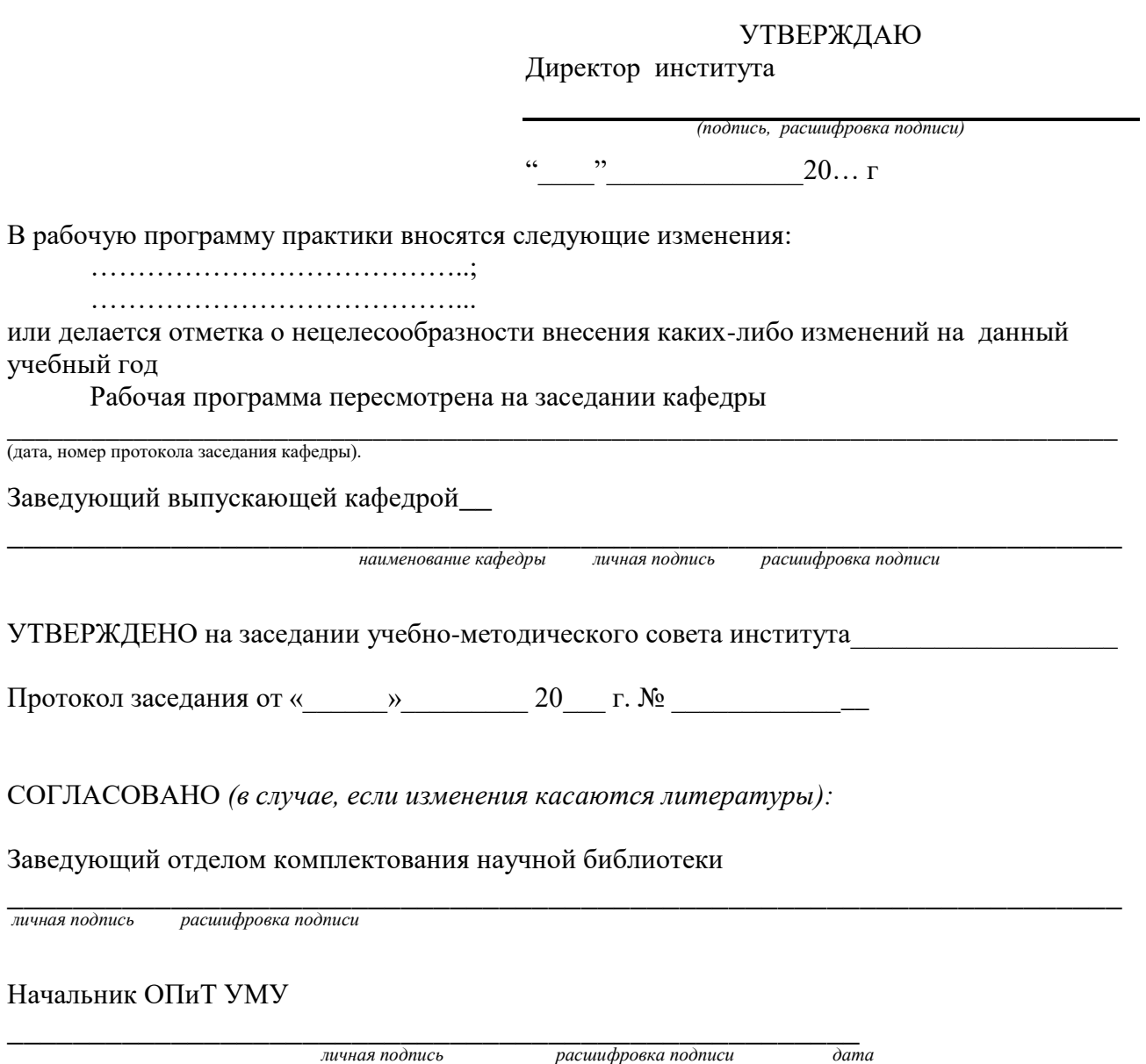